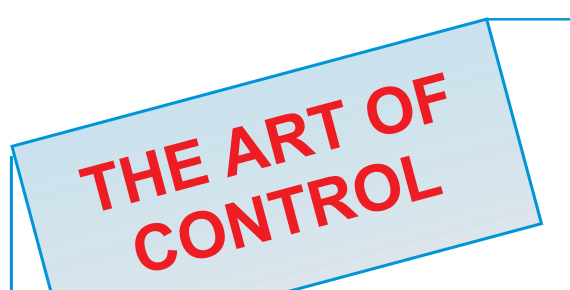

Neuffener Strasse 29 D-72636 Frickenhausen Tel: (+49) 7025 - 911 007 Fax: (+49) 7025 - 911 008 Email: info@h-c-s-gmbh.de www.h-c-s-ambh.de **Hypraulic CONT** 

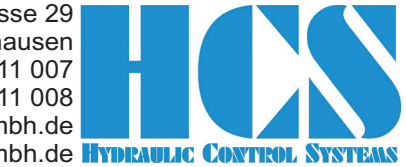

Universal Digital Module Amplifier for DIN Mounting Rail (Top-Hat Rail)

# DMA-22-

# 03/04/06/08/10

# VERSIONS FOR CLOSED LOOP APPLICATIONS

- **For one valve with feedback or process value feedback**
- **Optional with 0 … +/- 10 V output to control subsequent electronics (process value feedback)**
- **Optional with bus interface (PROFIBUS DP, PROFINET, ETHERNET/IP, CAN-OPEN) multi module configurations available**
- **Adaptation possible to all kind of proportional valves**
- **Full digital PI current controller**
- **Full digital multifunctional controller for valve or process control systems**
- **Analogue inputs with high resolution and accuracy**
- **Easy usage and operation by means of WINDOWS program** HCSTool **<u>NEW:</u> Now including oscilloscope function!** 
	- **Extreme short cycle time for best dynamic behaviour (best in class)**

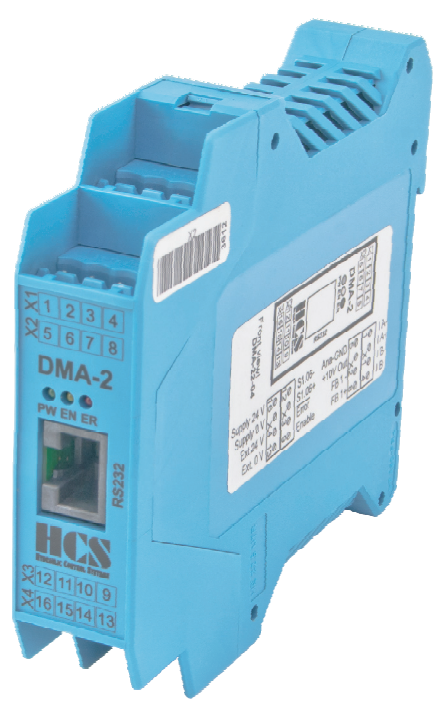

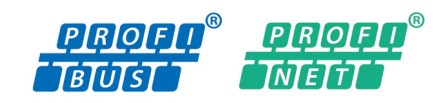

#### 1 Applications and usage

The amplifier modules DMA-2 are used for:

- proportional valves with feedback as
- directional / direct and pilot operated
- flow control valves
- pressure reducing valves - pressure regulating valves
- cartridge valves
- servo valves (on request)
- valves without feedback used in applications with process value feedback (e.g. Position, pressure, velocity, rpm, etc.)

#### 2 Features

- Fully digitized amplifier modul
- All adjustments and parameter settings possible by means of PC --> no on board potentiometers
- Flexible and reliable system, use of a modern 16 bit CPU with high power reserve
- Optional available with several bus interfaces
- 3 Technical data
- Flexibility due to possible software and hardware extensions and options for customer specific requirements
- Flash-EPROM technology for easy software update or modifications from PC via RS232 interface
- Variable settings for all kinds of solenoid systems
- Change of selected parameters "on-the-fly" without interference of function; monitioring of display values and 4-channel oscilloscope with **HCSTool** via PC (RS232 interface)
- High resolution and accuracy for analogue signal due to 12-Bit A/D-converter
- software for specific applications possible. Just ask us and we provide the right solution All kinds of customer specific adaptations of hardware and
- and connectors with screw terminals or optional cage clamp technology system COMBICON Fast and easy mounting, installation and exchange due to top-hat rail (DIN mounting rail) in accordance with EN50022

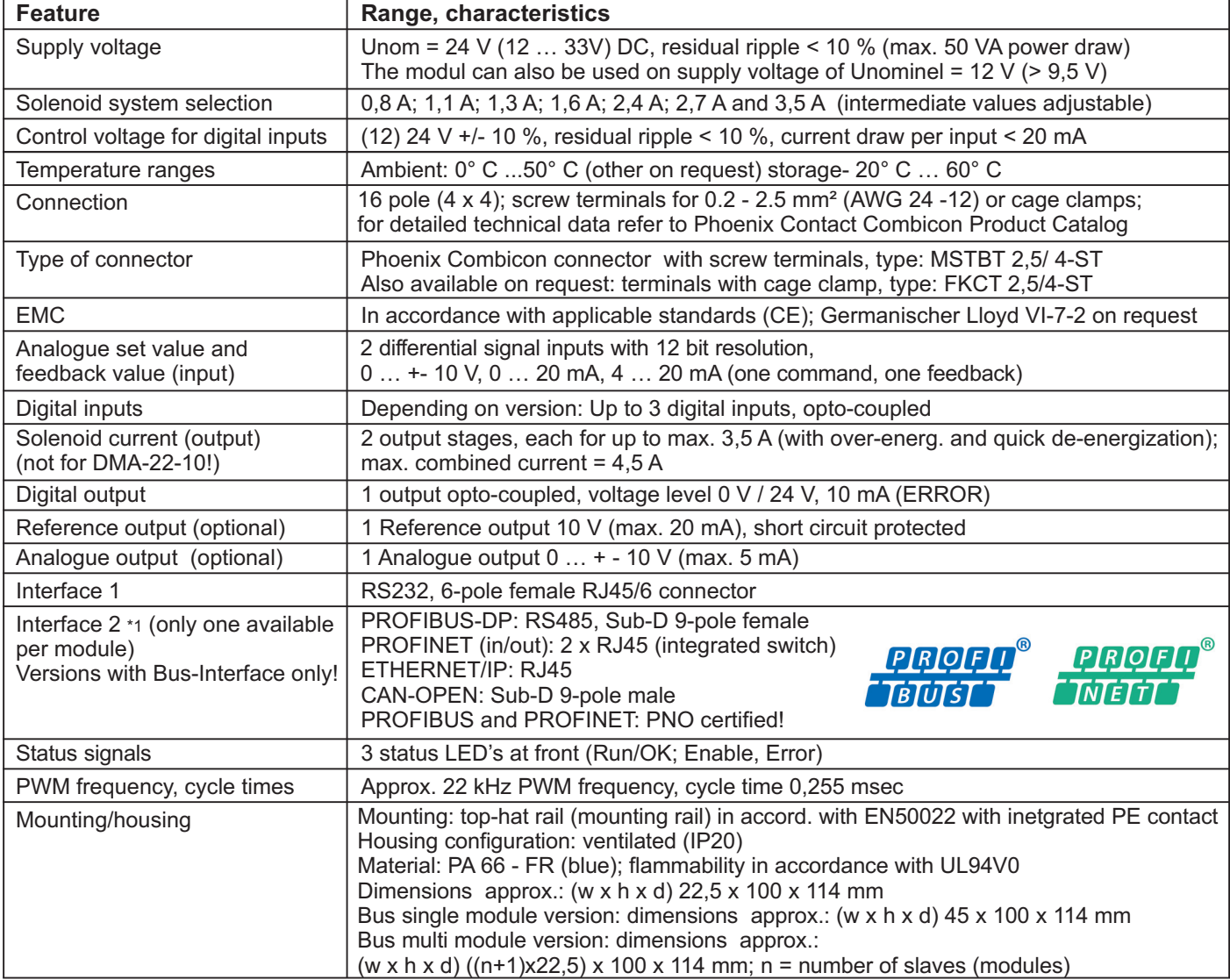

\*1: For more detailled information regarding DMA with bus-interfaces please refer to the accoding data sheet!

DMA-22-03/04/06/08/10 Revision: R18

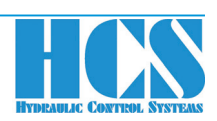

#### 4 Hardware block diagram

Example diagram for version: DMA-22-03-xxx-S0; Operation Mode: 03

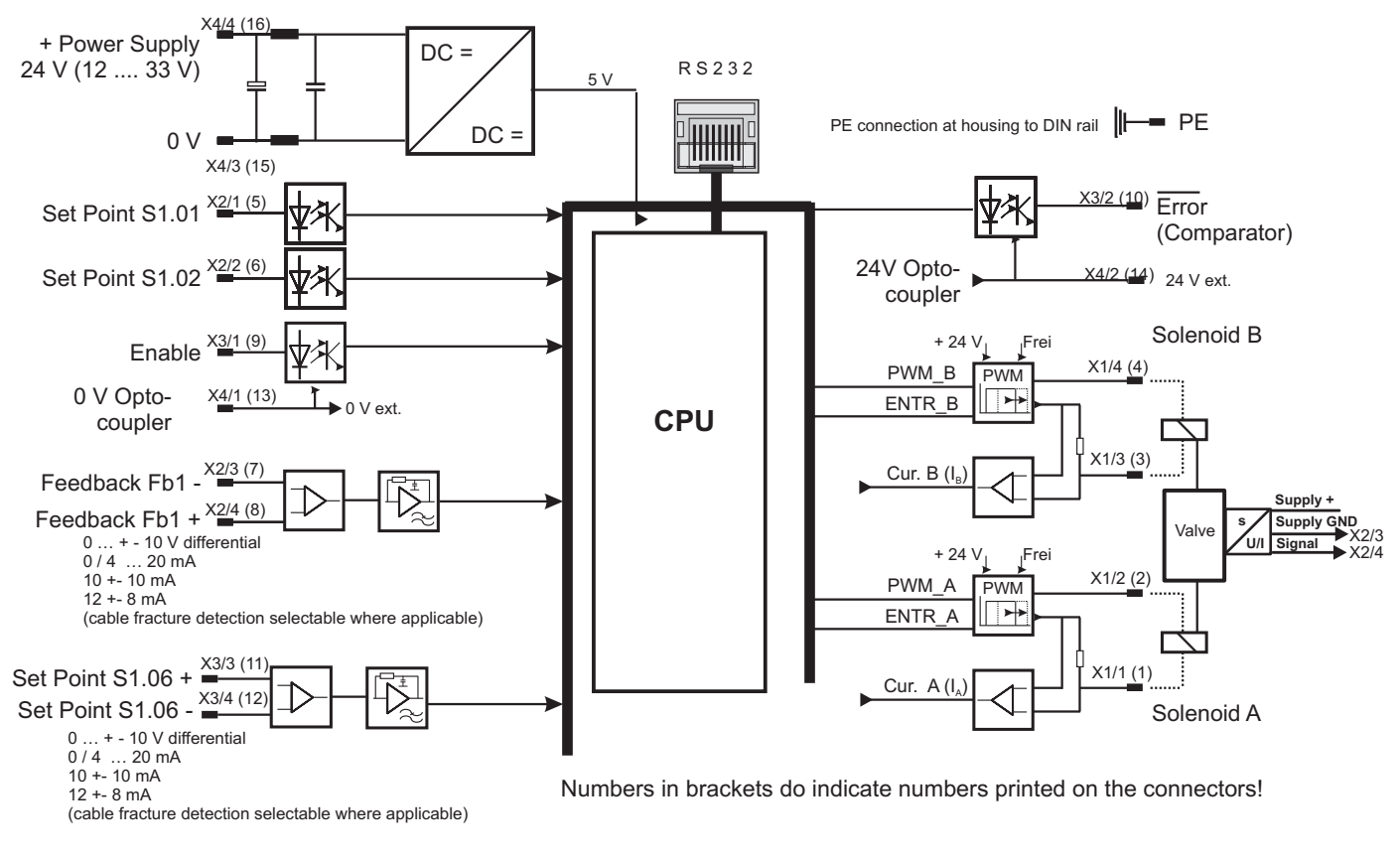

Example diagram for version: DMA-22-10-xxx-S0; Operation Mode: 10

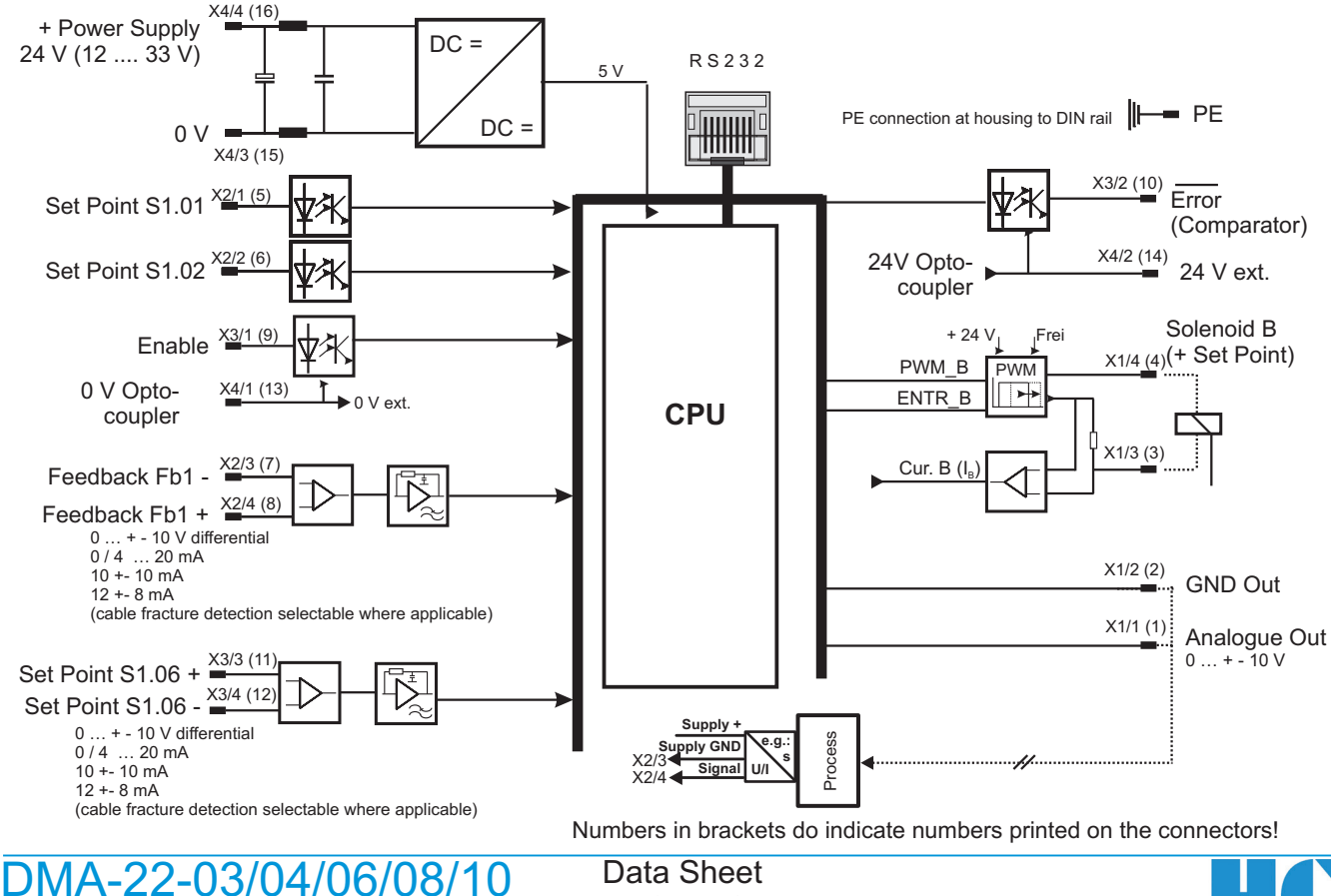

Revision: R18

05.10.2015

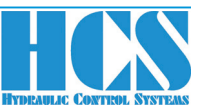

5 Block diagram of software functions Example version: DMA-22-03-xxx-S0 / Operation Mode: 03; 1 valve with 2 solenoids and feedback

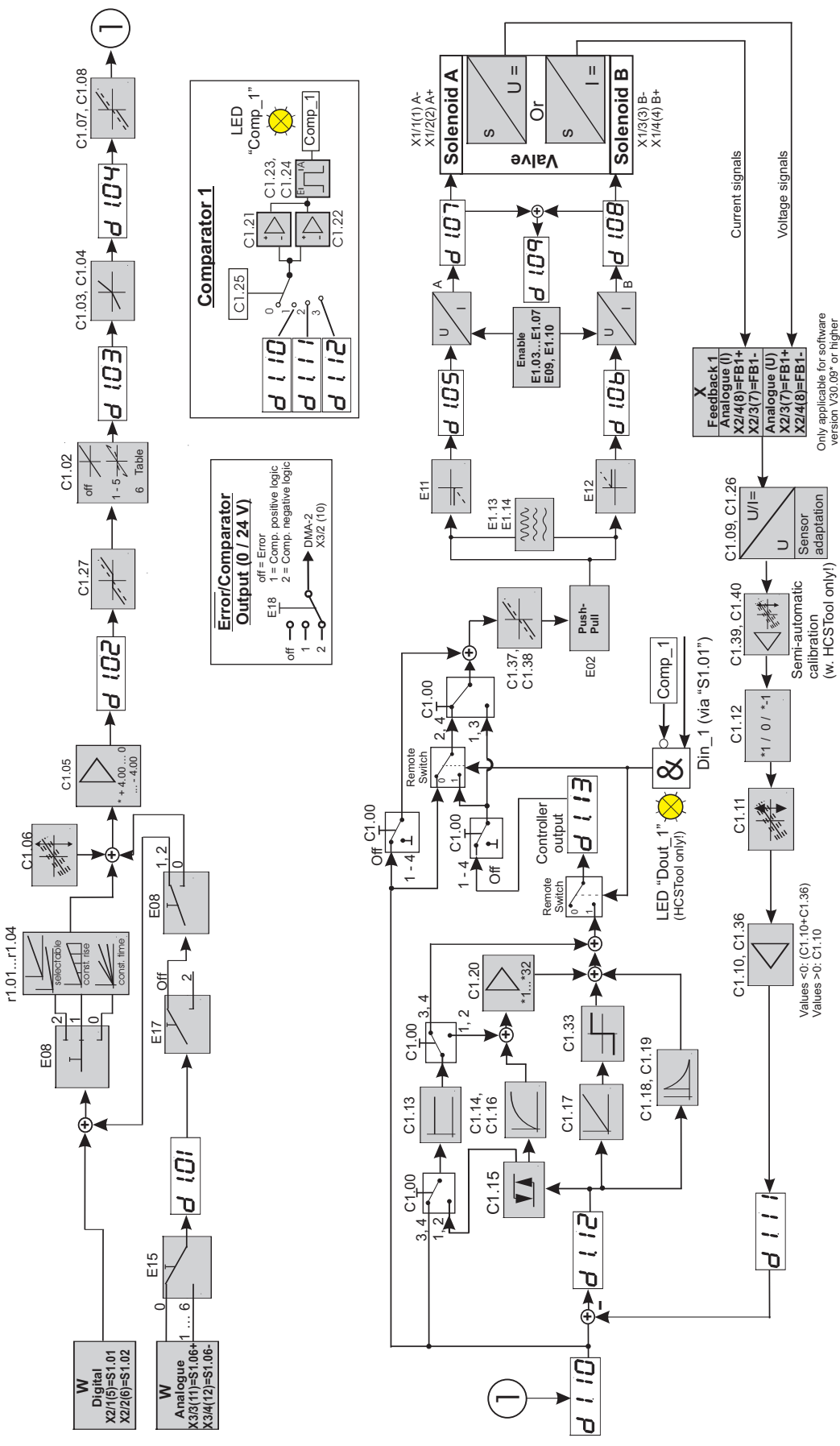

DMA-22-03/04/06/08/10 Revision: R18

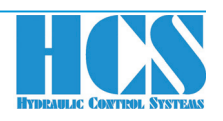

### Example version: DMA-22-04-xxx-S0 / Operation Mode: 04; 1 valve with 2 solen. and process feedback 6 Block diagram of software functions

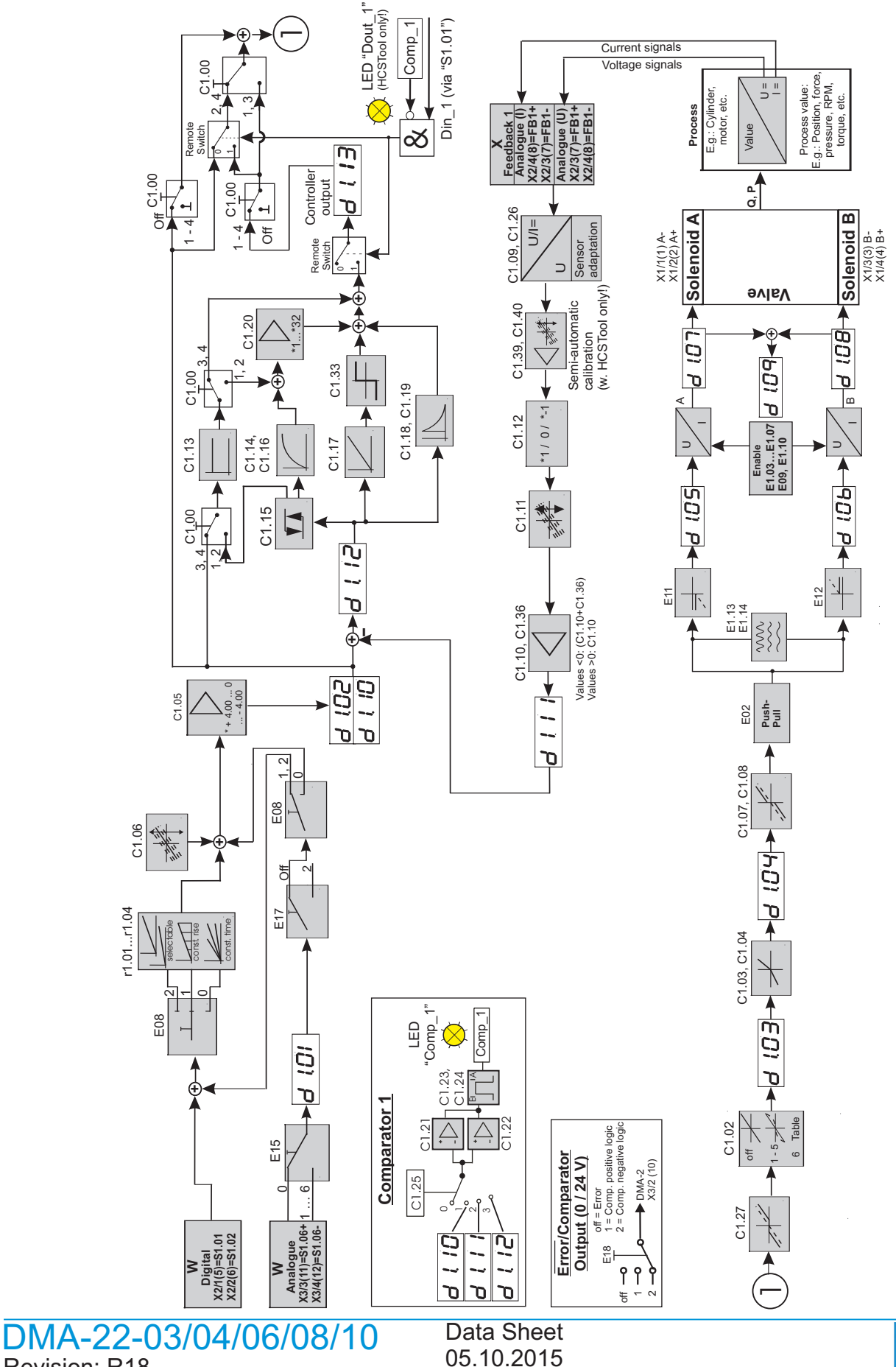

Revision: R18

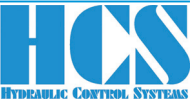

#### 7 Block diagram of software functions Exampe version: DMA-22-10-xxx-S0 / Operation Mode: 10; 1 valve (one solen.) with process feedback

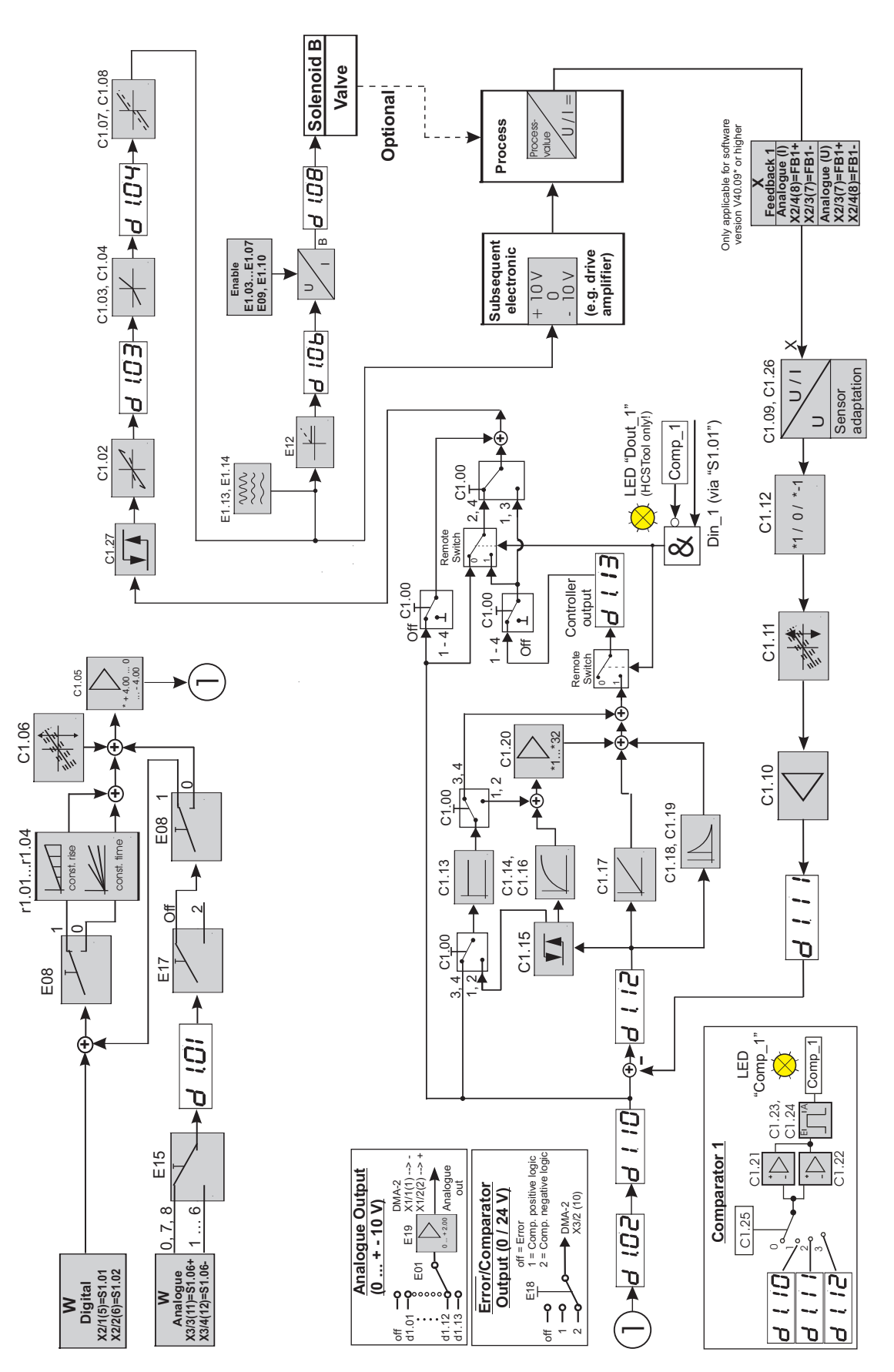

DMA-22-03/04/06/08/10 Revision: R18

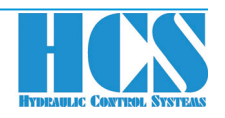

#### 8 DMA with Bus Interfaces

#### **a) PROFIBUS. Features:**

- Supports PROFIBUS-DP Slave in accordance with IEC 61158
- Supports PROFIBUS DPV1
- Maximum 244 Byte in-/output data
- Supports up to 12 Mbaud (autodetect)
- Electrical isolated and opto-decoupled

#### **b) PROFINET. Features:**

- Meets the standard IEC 61158 and IEC 61784
- $\bullet$  LAN 10/100Base-T(X)
- 2 x RJ-45 LAN (Daisy Chain)
- Cycling data exchange RT and IRT with ProfiNet IO-Controller
- Sending and receiving of diagnosticand process alarms
- I&M0...4-data available
- Supporting of PROFINET Naming (device name) and TCP/IP addressing
- Fast Startup functionality supported

#### **c) ETHERNET I/P. Features:**

- Supports ETHERNET I/P
- Maximum 32 Byte in-/output data
- Supports 10 and 100 MBit/s (autodetect)
- IP address setting by means of parameter

#### **d) CAN-OPEN. Features:**

- Complete CAN-OPEN slave in accordance with standard CIA 301 / V4
- Supports all import Baud rates up to 2 Mbit
- Node number and baud rate by means of vendor specific object
- External bus termination120 R rerquirred

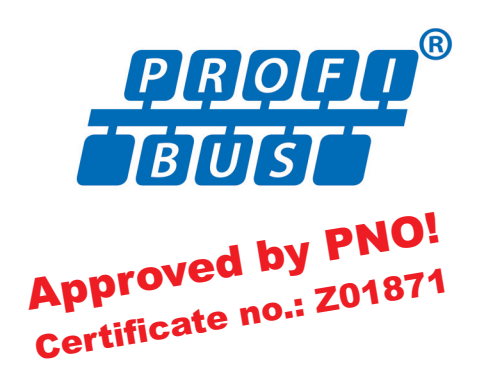

- Shared Device supported  $\bullet$
- Media Redundancy Protocol (MRP) supported
- Electrical isolated interface

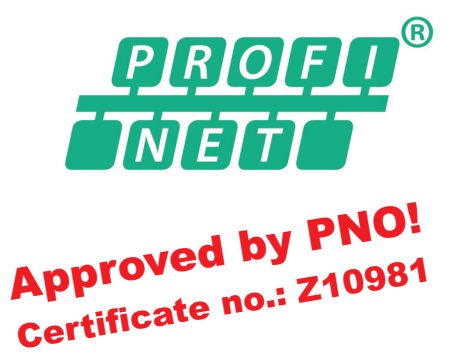

- Electrical isolated interface
- Software update of Ethernet node via DMA serial interface
- Supports assembly instances 100 and 101
- Additional assembly instances 200, 201, 210, 211 to directly communicate with multi fold modules
- One receive PDO
- One transmit PDO
- One SDO channel
- Node quarding

#### **For more detailled information regarding DMA with bus-interfaces please refer to the accoding data sheet!**

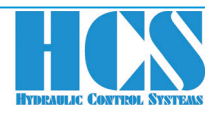

#### 9 Accessories and Options

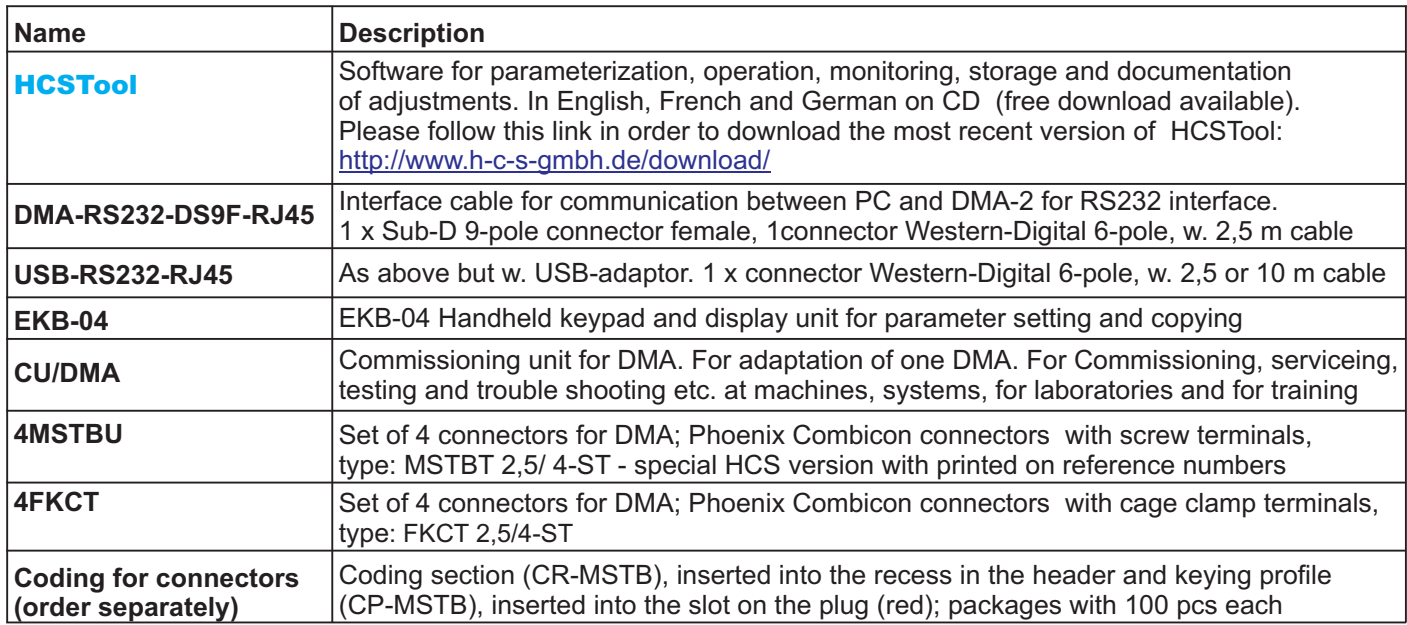

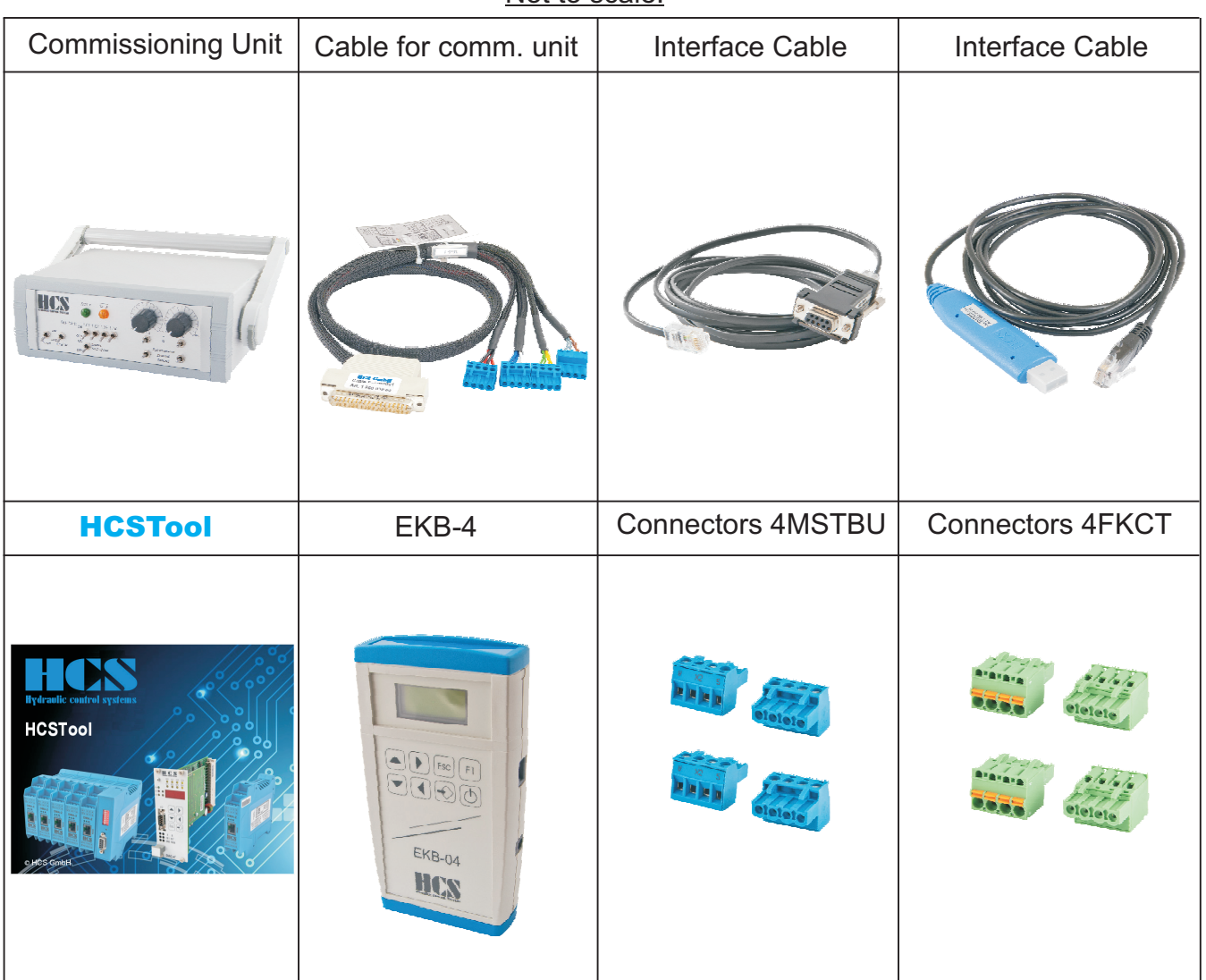

#### Not to scale!

DMA-22-03/04/06/08/10 Revision: R18

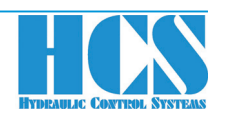

10 Ordering code, including single module bus versions (not all combinations available!)

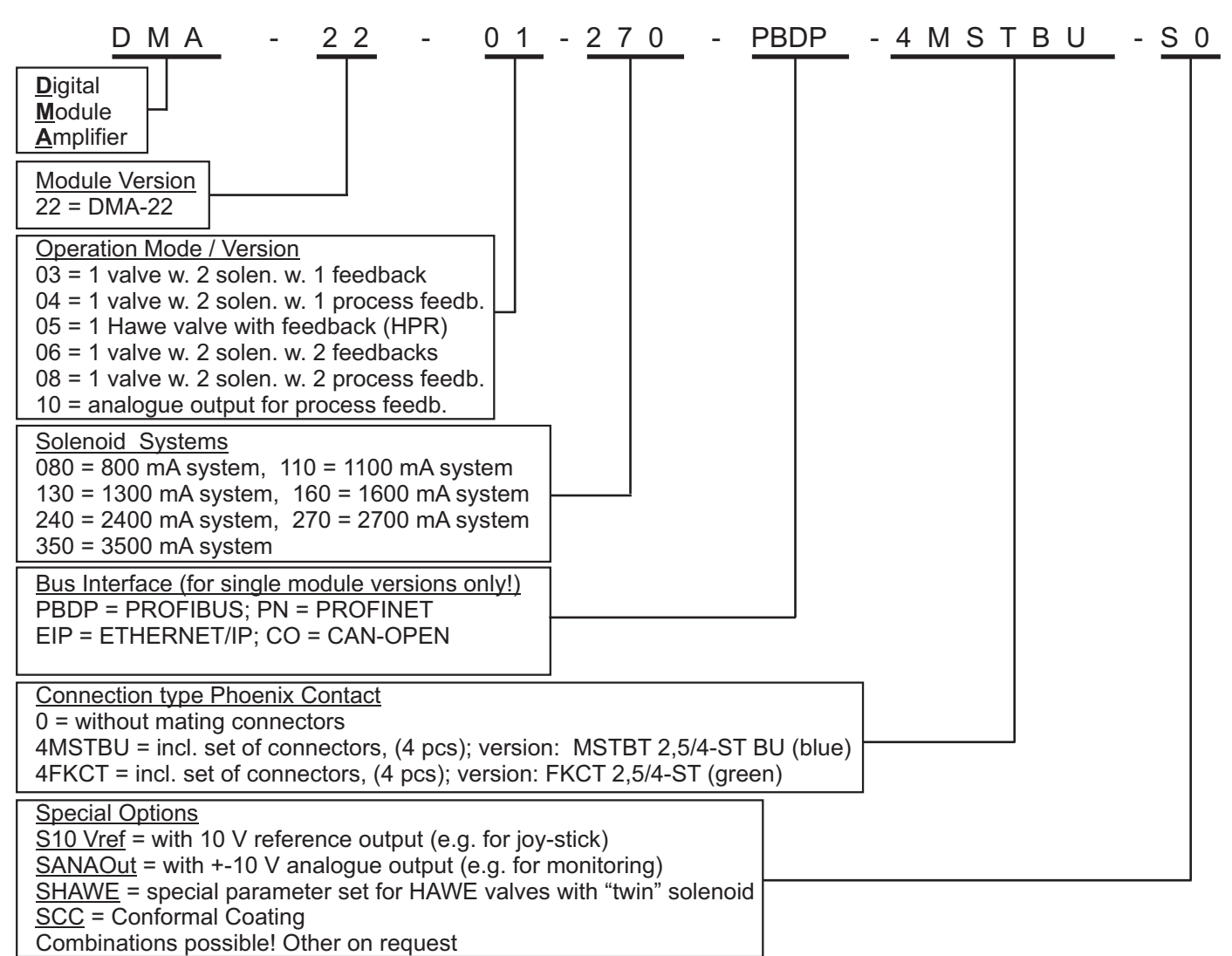

Important note: for ordering of mulit-module bus versions refer to ordering code on page 10

#### **Ordering code example:**

Version with PROFIBUS and for closed loop operation for process control and 2.7 A solenoid including the set of mating connectors

#### *DMA-22-04-270-PBDP-4MSTBU-S0*

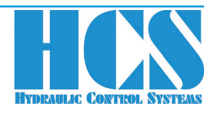

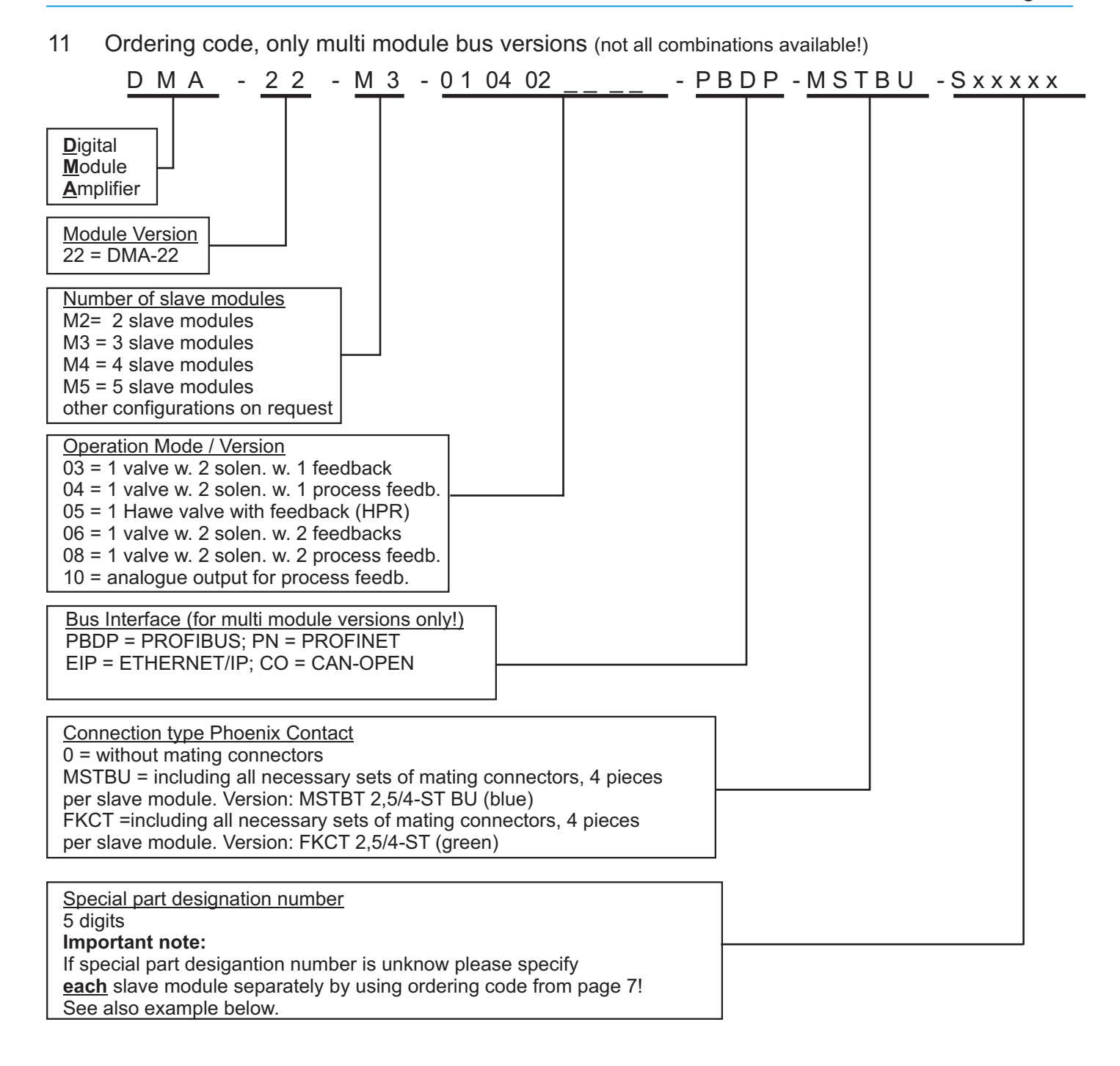

Important note: for ordering single mulit-module bus versions refer to ordering code on page 9

#### **Ordering code example:**

PROFIBUS Version with 3 slaves (DMA modules). Each of the 3 slaves (modules) is the same version and is a closed open loop configuration for a 2.7 A coil including the set of mating connectors. Please specify each of the modules.

DMA-22-03-270-x-S0 (module in operation mode 3) DMA-22-04-270-x-S0 (module in operation mode 4) DMA-22-M3-030304-PBDP-MSTBU-Sxxxxx containing DMA-22-03-270-x-S0 (module in operation mode 3)

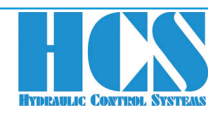

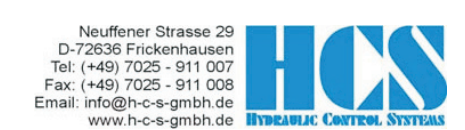

## **EC Declaration of Conformity in accordance with EMC Directive 2004/108/EG**

#### **HCS Hydraulic Control Systems GmbH Neuffener Str. 29 D-72636 Frickenhausen**

hereby declares that the product described as follows complies in terms of its design, as well as in the version placed in the stream of commerce by us, with the relevant requirements of the directive. This declaration is void in the event of any changes to the product without our written agreement.

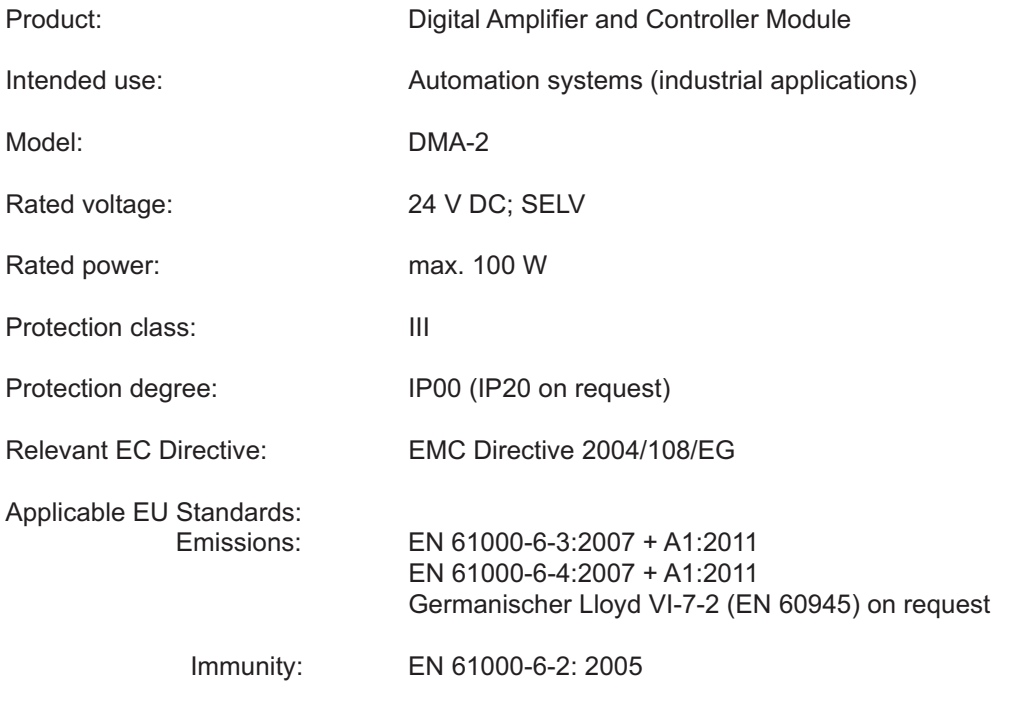

Date/manufacturer's signature

01.01.2015

A Bund

Details of signatory: Dipl.-Ing. (FH) Peter Deuschle (General Manager)

Hydraulic Control Systems GmbH Geschäftsführer / General Manager: Dipl.-Ing. (FH) Peter Deuschle + Dipl.-Ing. (FH) Volker Bremauer Sitz / Head Quarter: D-72636 Frickenhausen Amstgericht / Register Court: AG Stuttgart HRB 224899

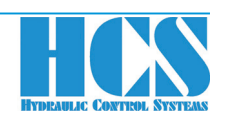

### **Europe**

#### **NORWAY, ALL NORDIC COUNTRIES SWEDEN I (South-West) SWEDEN II (North-East)**

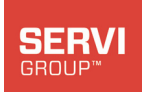

#### **Servi Hydranor AS**

Rasmus Solbergs vei 1 N-1400 Ski **Norway** Tel.: (+47) 64 - 979 797 Fax: (+47) 64 - 979 899 www.servi.no Borre.Kleven@servi.no

**GRIBI Hydraulics AG**

RII

HYDRAULICS

Tel.: (+41) 1 733 - 40 50 Fax: (+41) 1 730 - 58 05 info@gribi-hydraulics.ch www.gribi-hydraulics.ch

Lättenstr. 33 CH-8952 Schlieren

**Switzerland** 

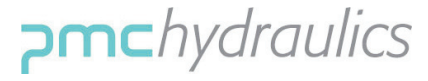

#### **PMC Hydraulics AB**

Askims Verkstadsväg 15 Box 1013 SE-43621 Askim Sweden Tel.: (+46) 31 - 28 98 40 Fax: (+46) 31 - 28 64 01 Per-Anders.Kallden@pmchydraulics.se www.pmchydraulics.se

#### **SWITZERLAND GREAT BRITAIN FRANCE**

### Mokol Our precision. Your success

**Voith Turbo Ltd.** 6 Beddington Farm Road Croydon, Surrey England CRO 4XB Tel: (+44)208 667 0333 Fax: (+44) 208 667 0403 nick.moody@voith.com www.uk.voithturbo.com

Sweden

NORRI ANDS HYDRAILLIK

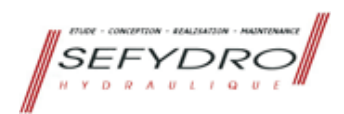

**Norrlands Hydraulik** Stenhuggargatan 4 SE-913 35 Holmsund

70 - 646 57 57 Tel.: (+46) kurt.w@norrhyd.se

www.norrlandshydraulik.se

## **SEFYDRO**

Pôle République 1 23, Rue des Entrepreneurs BP 1086 F-86060 POITIERS Tel. : (+33) 549 607 016 Fax. : (+33) 549 602 480 bureau.etudes@sefydro.fr www.sefydro.fr

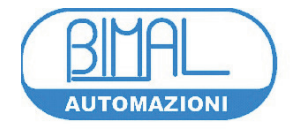

#### **BIMAL TESTING MACHINES S.R.L.**

Automation & Software Department Zona Industriale - Via A. Monni, 18 I-06135 Ponte Valleceppi (Perugia) Italy Tel.: (+39) 075 - 592 171 Fax: (+39) 075 - 592 1740 a.paolucci@bimal.com www.bimal.com automazioni@bimal.com

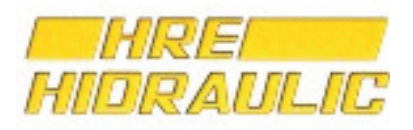

**HRE HIDRAULIC S.L.** C / Ibaitarte, 21 E-20870 Elgoibar Spain Tel.: (+34) 943 - 742 130 Fax: (+34) 943 - 742 708 hre-hidraulic@hre.es www.hre.es

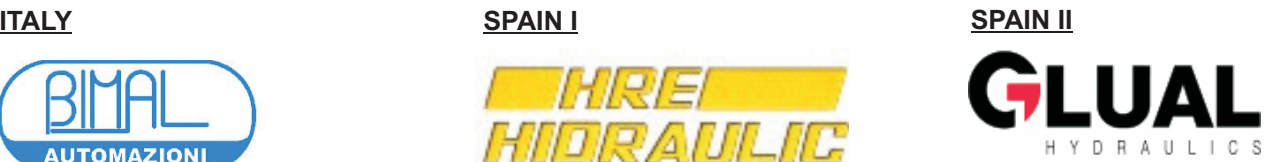

### **GLUAL HIDRÀULICA, S.A.**

Landeta Hiribidea, 11 E-20730 Azpeitia (Gipuzkoa) **Spain** www.glual.com Tel.: (+34) 943 157 015 Fax: (+34) 943 157 404 j.valverde@glual.es

### DMA-22-03/04/06/08/10 Revision: R18

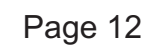

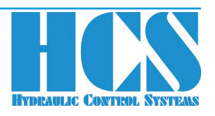

#### 13 Our partners and distributors

### **ROW I**

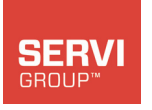

#### **SERVI FLUID POWER INC.**

22240 Merchants Way | Suite 100 Katy, TX 77449, USA Tel.: (+1) 281 - 347 8080 info@servi-inc.com www.servi-inc.com

#### **USA I USA II**

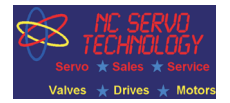

#### **NC SERVO TECHNOLGY INC.**

38422 Webb Drive Westland, MI 48185-1974, USA Tel.: 1-800 327 - 3786 Tel.: (001) 734 - 326 6666 Fax: (001) 734 - 326 6669 sales@ncservo.com www.ncservo.com

**USA III**

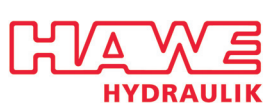

#### **Hawe Hydraulik - East**

www.hawe.com 9009-K Perimeter Woods Drive Charlotte, NC 28216, USA Tel: (+1) 704 509 1599 Fax: (+1) 704 509 6302 sales@hawehydraulics.com

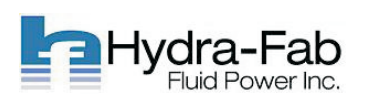

#### **HYDRA-FAB FLUID POWER INC.**

3585 Laird Road Unit 5 Mississauga, Ontario L5L 5Z8 Canada Tel.: (+1) 905 - 569 1819 Fax: (+1) 905 - 569 7801 rgores@hydrafab.com www.hydrafab.com

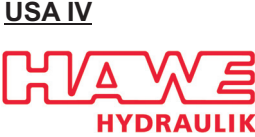

#### **Hawe Hydraulik - Central**

www.hawe.com 10920 W. Sam Houston Pkwy N. Suite 700 Houston, TX 77064 Tel: (+1) 713 - 300 3260 Fax: (+1) 281 - 970 6692 Cell: (+1) 832 - 797 4608 m.paxton@hawehydraulics.com sales@hawehydraulics.com Also:

#### **CANADA and USA VI BRASIL, SOUTH AMERICA**

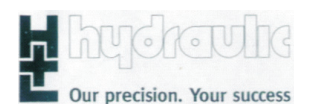

#### **Voith Turbo Ltda**

Av. Fernando Stecca, 575 Alto da Boa Vista BR - 18087 - 450 Sorocaba / SP Tel.: (+55) 15 228 1114 Fax: (+55) 15 228 1115 friedrich.guther@voith.com www.hl-hydraulic.com

**USA V**

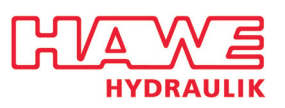

#### **Hawe Hydraulik - West**

www.hawe.com 912990 S.E. HWY 212 Clackamas, OR 97015, USA Tel: (+1) 503 222 3295 Fax: (+1) 503 225 5976 sales@hawehydraulics.com

Page 13

DMA-22-03/04/06/08/10 Revision: R18

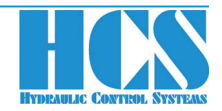

#### 13 Our partners and distributors

### **ROW II**

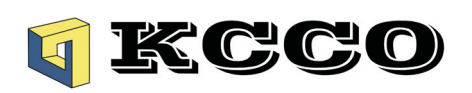

#### **KC Kim Consulting GmbH Hydraulic Specialists**

Support in German, English, Chinese and Korean Industrial Engineering Im- und Export Lilienthalstr. 3 D-30916 Isernhagen Tel: +49 (0)511-898809-17 Fax: +49 (0)511-898809-29 c.kim@kc-co.com info@kc-co.com www.kc-co.com

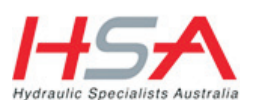

# **Australia Pty Ltd**

21 Production Street, Wacol Queensland, Australia, 4076 Tel: +61 (07) 3879 4400 Fax: +61 (07) 3879 4333 brisbane@hsaus.com.au lharley@qldhsaus.com.au www.hsaus.com.au

#### **ASIA AUSTRALIA I (Brisbane) AUSTRALIA II (Melbourne)**

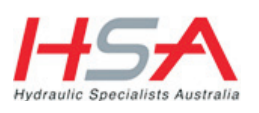

#### **Hydraulic Specialists Australia Pty Ltd**

9 National Drive , Hallam Victoria Australia, 3803 Tel: +61 (03) 9796 5433 Fax: +61 (03) 9796 4955 melbourne@hsaus.com.au lharley@qldhsaus.com.au www.hsaus.com.au

#### **INDIA**

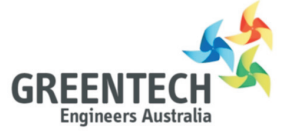

### **Greentech Engineers Australia**

Mr. Vish Karegowda Mount Waverley, Victoria Australia, 3149Tel : +61(03) 9803 5941 contact@greentechea.com.au www.greentechea.com.au Skype : grnhorizon

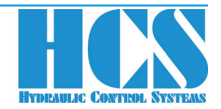